# **Example: The Lotka - Volterra cannibalism time budget model**

Resident dynamics:

$$
\frac{d}{dt} R = r R (1 - \frac{R}{K}) - \alpha R \sum_{j=1}^{l} (1 - x_j) n_j
$$
\n
$$
\frac{d}{dt} n_i = \epsilon \alpha R (1 - x_i) n_i - \delta n_i +
$$
\n
$$
\gamma \beta [x_i] x_i n_i \sum_{j=1}^{l} (1 - x_j) n_j - (1 - x_i) n_i \sum_{j=1}^{l} \beta [x_j] x_j n_j
$$
\n
$$
(i = 1, ..., l)
$$

### **MONOMORPHIC RESIDENT POPULATION**

**Monomorphic resident population dynamics: (R = resource density; n = resident population density)**

> $dLogR = r - rR / k - \alpha (1 - x) n;$ dLogn =  $\epsilon \alpha$  (1 - x) R -  $\delta$  +  $\gamma$   $\beta$ [x] x (1 - x) n - (1 - x)  $\beta$ [x] x n;

**Monomorphic resident population equilibrium:**

 $Solve$   $(0 = r - rR/k - \alpha (1 - x)n$  $0 = \epsilon \alpha (1 - x) R - \delta + \gamma \beta [x] x (1 - x) n - (1 - x) \beta [x] x n$ ,  ${R, n}$  $\left\{ \left| \right. \right.$  R  $\rightarrow$   $k \alpha \delta + k r x \beta [x] - k r x \gamma \beta [x]$  $-k \alpha^2 \epsilon + k \times \alpha^2 \epsilon - r \times \beta[x] + r \times \gamma \beta[x]$ ,  $n \rightarrow \mathtt{r}\ \delta$  - k  $\mathtt{r}\ \alpha\ \varepsilon$  + k  $\mathtt{r}\ \mathtt{x}\ \alpha\ \varepsilon$  $(-1 + x)$   $(-k \alpha^2 \epsilon + k x \alpha^2 \epsilon - r x \beta [x] + r x \gamma \beta [x])$  $\{\}$ 

 $\alpha = 1$ ;  $\gamma = 0.2$ ;  $\delta = 0.1$ ;  $\epsilon = 0.1$ ;  $r = 1$ ;  $k = 10$ ; **8**  $[\mathbf{x}_\_] := 2 - 9$   $(0.03 + \mathbf{x})^{\text{p}}$   $(1 - \mathbf{x})^{\text{q}}$ ; **p = 1; q = 2.5;**

$$
R[x_]: = -\frac{k(\alpha \delta - r x (-1 + \gamma) \beta[x])}{k (-1 + x) \alpha^2 \epsilon + r x (-1 + \gamma) \beta[x]},
$$

**equ =**  ${0 = r - rR/k - \alpha ((1 - x1) n1 + (1 - x2) n2)}$  $0 = \epsilon \alpha (1 - x1) R - \delta + \gamma \beta [x1] x1 ((1 - x1) n1 + (1 - x2) n2) (1 - x1)$   $(\beta[x1] \times 1 \text{ n1} + \beta[x2] \times 2 \text{ n2}$ ,  $0 = \epsilon \alpha (1 - x^2) R - \delta + \gamma \beta [x^2] x^2 ((1 - x^1) n^1 + (1 - x^2) n^2) (1 - x^2)$   $(\beta[x1] \times 1 \text{ n1} + \beta[x2] \times 2 \text{ n2})$ ;  $var = \{R, n1, n2\}$ ; **Solve**[equ, var]; **Simplify@%D**  $\{\nvert R \rightarrow$ k ((x1 – x2) α δ + r x1 (-1 + x2) γ β [x1] – r (-1 + x1) x2 γ β [x2]) r γ (x1 (-1 + x2) β[x1] - (-1 + x1) x2 β[x2]) ,  $\texttt{nl}\to\big(\texttt{k}\,\,\texttt{(xl-x2)}\,\,\texttt{(-l+x2)}\,\,\alpha^2\,\delta\,\varepsilon+\texttt{r}\,\texttt{x1}\,\,\texttt{(-l+x2)}\,\,\gamma\,\,(\delta+\texttt{k}\,\,\texttt{(-l+x2)}\,\,\alpha\,\varepsilon)\,\,\beta\,[\texttt{x1}]\,+\,$  $r x 2 (\gamma (\delta - k \alpha \epsilon) + x2 (\delta - \gamma \delta + k \alpha \gamma \epsilon) - x1 (\delta + k (-1 + x2) \alpha \gamma \epsilon)) \beta [x2])$ 

 $n2 \rightarrow (r \times 1 \ (-x \times 2 \delta + \gamma \delta - k \alpha \gamma \epsilon + k \times 2 \alpha \gamma \epsilon + x1 \ (\delta - \gamma \delta - k \ (-1 + x \times 2 \alpha \gamma \epsilon)) \ \beta [x1] (-1 + x1)$   $(k (x1 - x2) \alpha^2 \delta \epsilon - r x2 \gamma (\delta + k (-1 + x1) \alpha \epsilon) \beta [x2])$  $\left\{ \left( \text{r} \gamma \left( \text{x1 } (-1 + \text{x2}) \beta[\text{x1}] - (-1 + \text{x1}) \text{ x2 } \beta[\text{x2}] \right)^2 \right) \right\}$ 

 $(r \gamma (x1 (-1 + x2) \beta [x1] - (-1 + x1)x2 \beta [x2])^{2}),$ 

$$
n[x_]: = -\frac{r(\delta + k(-1 + x) \alpha \epsilon)}{(-1 + x) (k(-1 + x) \alpha^2 \epsilon + r x (-1 + \gamma) \beta[x])};
$$

**Invasion fitness and its derivatives:**

 $S_{mo}[x_ Y_1] := \epsilon \alpha (1 - y) R[x] - \delta + \gamma \beta [y] y (1 - x) n[x] (1 - y) \beta[x] \times n[x];$ 

$$
ds_{\text{mo}}[x_]: = (\partial_y s_{\text{mo}}[x, y]) / . \{y \rightarrow x\};
$$
  

$$
dds_{\text{mo}}[x_]: = (\partial_y \partial_y s_{\text{mo}}[x, y]) / . \{y \rightarrow x\};
$$

**Parameter values and functions:**

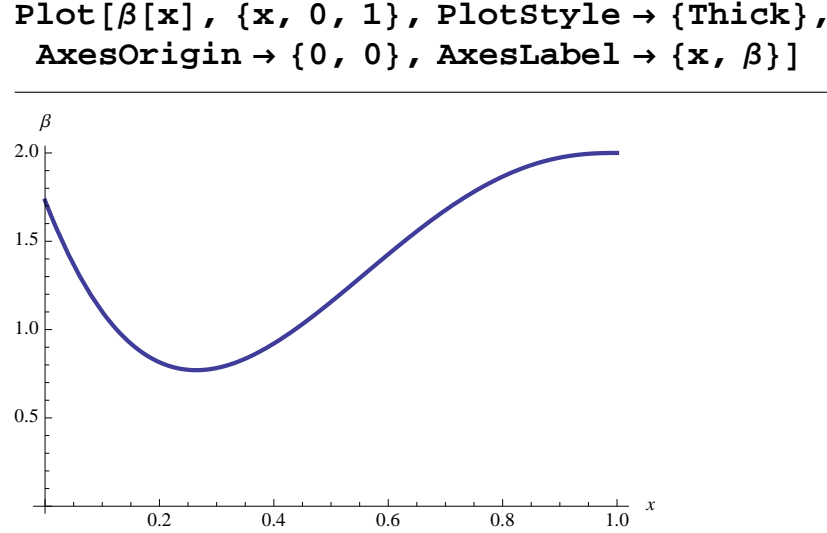

**Pairwise invadability plot (PIP):**

ContourPlot[{ $n[x]$ , If[ $n[x] > 0$ ,  $s_{mo}[x, y]]$ }, { $x$ , 0, 1},  ${y, 0, 1}$ , Contours  $\rightarrow$   ${0}$ , **ContourStyle ® 88Black, Thick, Dashed<, 8Black, Thick<<,**  $PlotPoints \rightarrow 100$ 

**sdi@8x1\_, x2\_<, y\_D :=**  $E \alpha (1 - y) R [(x1, x2)] - \delta +$  $\gamma \beta[y]$  y ((1-x1) n1[{x1, x2}] + (1-x2) n2[{x1, x2}]) - $(1 - y)$   $(\beta[x1] \times 1 \text{ n1}[(x1, x2)] + \beta[x2] \times 2 \text{ n2}[(x1, x2)]$ ;  $x1ds_{di}[\{x1_{1}, x2_{1}\}]:=(\partial_{y}s_{di}[\{x1, x2\}, y]) / . \{y \rightarrow x1\};$  $x2ds_{di}[\{x1_{1}, x2_{1}\}]:=(\partial_{y}s_{di}[\{x1, x2\}, y]) / . \{y \rightarrow x2\};$  $x1dds_{di} [\{x1, x2\}]: = (\partial_y \partial_y s_{di} [\{x1, x2\}, y]) / . \{y \rightarrow x1\};$  $x2dds_{di} [\{x1, x2\}] := (\partial_y \partial_y s_{di} [\{x1, x2\}, y]) / . \{y \rightarrow x2\};$ 

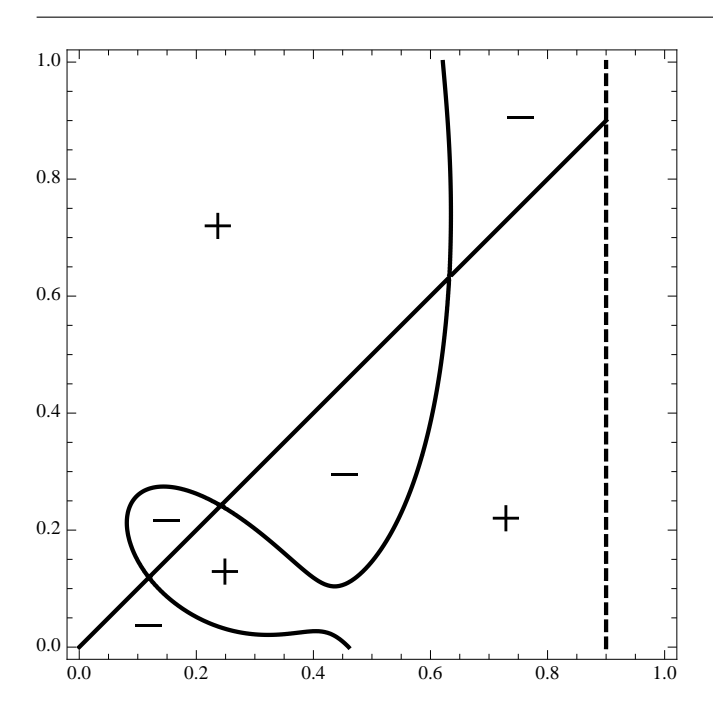

## **DIMORPHIC RESIDENT POPULATION**

**Reset:**

**Clear** $[α, β, γ, δ, ε, r, k]$ ;

**Dimorphic resident population equilibrium:**

 $\alpha = 1$ ;  $\gamma = 0.2$ ;  $\delta = 0.1$ ;  $\epsilon = 0.1$ ;  $r = 1$ ;  $k = 10$ ; **8**  $[\mathbf{x}_\_] := 2 - 9$   $(0.03 + \mathbf{x})^{\text{p}}$   $(1 - \mathbf{x})^{\text{q}}$ ; **p = 1; q = 2.5;**

$$
R[{x1_ , x2_ }]:=\n(k ((x1 - x2) \alpha \delta + r x1 (-1 + x2) \gamma \beta [x1] -\nr (-1 + x1) x2 \gamma \beta [x2])) /\n(r \gamma (x1 (-1 + x2) \beta [x1] - (-1 + x1) x2 \beta [x2])) ;\nn1[{x1_ , x2_ }]:=&\n(k (x1 - x2) (-1 + x2) \alpha^2 \delta \epsilon +\nr x1 (-1 + x2) \gamma (\delta + k (-1 + x2) \alpha \epsilon) \beta [x1] +\nr x2 (\gamma (\delta - k \alpha \epsilon) + x2 (\delta - \gamma \delta + k \alpha \gamma \epsilon) -\nx1 (\delta + k (-1 + x2) \alpha \gamma \epsilon)) \beta [x2] /\n(r \gamma (x1 (-1 + x2) \beta [x1] - (-1 + x1) x2 \beta [x2])^{2});\nn2[{x1_ , x2_ }]:=&\n(r x1 (-x2 \delta + \gamma \delta - k \alpha \gamma \epsilon + k x2 \alpha \gamma \epsilon +\nx1 (\delta - \gamma \delta - k (-1 + x2) \alpha \gamma \epsilon)) \beta [x1] -\n(-1 + x1)\n(k (x1 - x2) \alpha^2 \delta \epsilon - r x2 \gamma (\delta + k (-1 + x1) \alpha \epsilon) \beta [x2])) /\n(r \gamma (x1 (-1 + x2) \beta [x1] - (-1 + x1) x2 \beta [x2])^{2});
$$

**Dimorphic invasion fitness and derivatives:**

**Default parameter values and functions :**

#### **Coexistence plot:**

```
\text{C}\text{oexSet} = \text{ContourPlot}\left[n1\right]\left\{x1, x2\right\}\right]n2\left\{x1, x2\right\},{x1, 0, 1}, {x2, 0, 1}, Contours \rightarrow {0},
   ContourStyle ® 8Black, Thick<, ContourShading ® False,
   PlotPoints → 100
```
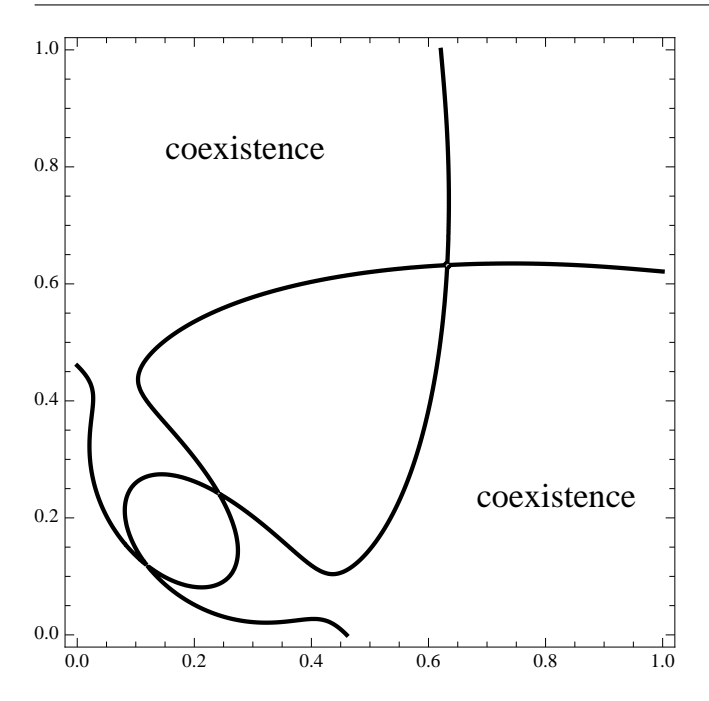

## **Isocline plot:**

**(solid = x1-isocline; dashed = x2-isocline; black = evolutionarily stable; red = not evolutionarily stable)**

```
iso1ES = ContourPlot@
          \text{If } \begin{bmatrix} n1 \\ k1, x2 \end{bmatrix} > 0 \text{ for all } \begin{bmatrix} x1, x2 \end{bmatrix} > 0 \text{ for all } x2 \text{ for all } x3 \text{ for all } x4 \text{ for all } x5 \text{ for all } x6 \text{ for all } x7 \text{ for all } x8 \text{ for all } x9 \text{ for all } x9 \text{ for all } x9 \text{ for all } x9 \text{ for all } x9 \text{ for all } x9 \text{ for all } x9 \text{ for all } x9 \text{ for all } x9 \text{ for all } x9 \text{ for all } x9 \text{ for all } x9 \text{ for all } x9 \text{ for all }\mathbf{x} \cdot \mathbf{1} \cdot \mathbf{d} \cdot \mathbf{s}_{di} \left[ \{ \mathbf{x} \cdot \mathbf{1}, \mathbf{x} \cdot \mathbf{2} \} \right] \},
          {x1, 0, 1}, {x2, 0, 1}, Contours \rightarrow {0},
          ContourShading ® False, ContourStyle ® 8Black, Thick<,
          PlotPoints \rightarrow 30 ;
iso1NES =
      ContourPlot@
          \text{If [n1[}\{x1, x2\}] > 0 \& \text{for } n2 \text{[}\{x1, x2\} > 0 \& \text{for } n2 \text{[}\{x1, x2\} > 0 \& \text{for } n2 \text{[}\{x1, x2\} > 0 \& \text{for } n2 \text{[}\{x1, x2\} > 0 \& \text{for } n2 \text{[}\{x1, x2\} > 0 \& \text{for } n2 \text{[}\{x1, x2\} > 0 \& \text{for } n2 \text{[}\{x1, x2\} > 0 \& \text{for } n2 \text{[}\{x1, x2\} > 0x1dds_{di}[{x1, x2}] > 0, x1ds_{di}[{x1, x2}]],
          {x1, 0, 1}, {x2, 0, 1}, Contours \rightarrow {0},
          ContourShading ® False, ContourStyle ® 8Red, Thick<,
         PlotPoints \rightarrow 30;
iso2ES = ContourPlot@
          \text{If } \begin{bmatrix} n1 \\ k1, x2 \end{bmatrix} > 0 &&n2 \\ \begin{bmatrix} x1, x2 \end{bmatrix} > 0 &&
                \mathbf{x}2dds_{di}[{\mathbf{x}1, \mathbf{x}2}] \leq 0, \mathbf{x}2ds_{di}[{\mathbf{x}1, \mathbf{x}2}]],
          {x1, 0, 1}, {x2, 0, 1}, Contours \rightarrow {0},
          ContourShading ® False,
          ContourStyle ® 8Black, Thick, Dashed<,
         PlotPoints \rightarrow 30;
iso2NES =
      ContourPlot@
          \text{If } \begin{bmatrix} n1 \\ k1, x2 \end{bmatrix} > 0 \text{ for all } \begin{bmatrix} x1, x2 \end{bmatrix} > 0 \text{ for all } x2 \text{ for all } x3 \text{ for all } x4 \text{ for all } x5 \text{ for all } x6 \text{ for all } x7 \text{ for all } x8 \text{ for all } x9 \text{ for all } x9 \text{ for all } x9 \text{ for all } x9 \text{ for all } x9 \text{ for all } x9 \text{ for all } x9 \text{ for all } x9 \text{ for all } x9 \text{ for all } x9 \text{ for all } x9 \text{ for all } x9 \text{ for all } x9 \text{ for all }\mathbf{x}^2\text{dds}_{\text{di}}\left[\{\mathbf{x1, x2}\}\right] > 0, \mathbf{x}^2\text{ds}_{\text{di}}\left[\{\mathbf{x1, x2}\}\right],
          {x1, 0, 1}, {x2, 0, 1}, Contours \rightarrow {0},
          ContourShading ® False,
          ContourStyle ® 8Red, Thick, Dashed<, PlotPoints ® 30D;
```
**Show@CoexSet, iso1ES, iso1NES, iso2ES, iso2NESD**

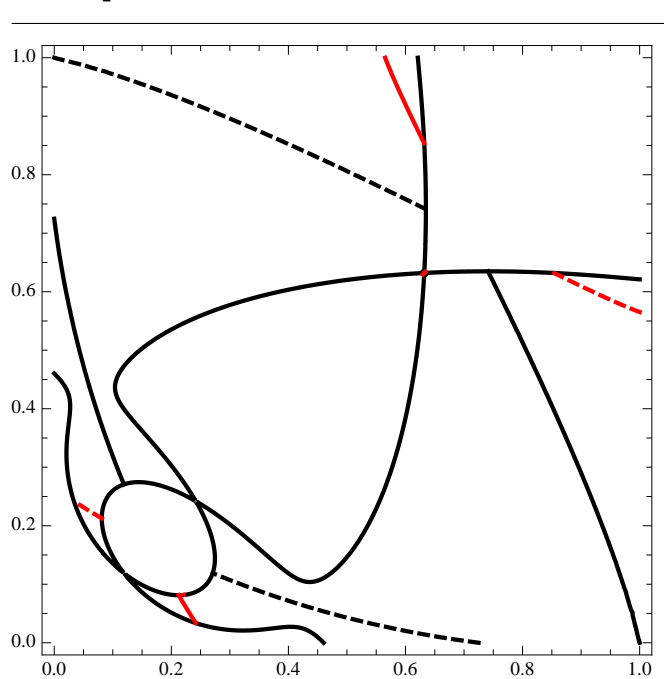